### JUG Saxony Day 2022

# **OWASP Dependency Track in der Praxis**

Steffen Seidler – 23.09.2022, Dresden

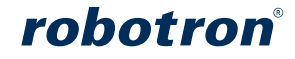

### **Zur Person**

### **Steffen Seidler**

Dipl.-Mathematiker

Senior-Softwareentwickler (Geschäftsbereich Energiewirtschaft)

- SCRUM-Master
- T.P.S.S.E.-zertifiziert

(TeleTrusT Professional for Secure Software Engineering)

Fokus auf sichere Softwareentwicklung im Gesamtprozess des Software Development Life Cycle

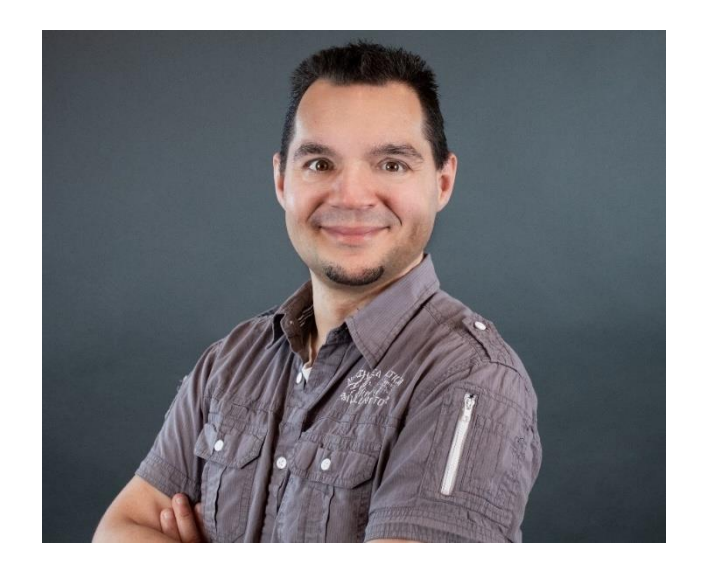

### **Roadmap**

### **Risiken in der Software Supply-Chain**

• Grundregeln bei Fremdbibliotheken

### **OWASP Dependency Track**

- Funktionsweise und Features
- Herausforderungen der Integration

**Unsere Integrationsvariante**

### **Risiken in der Software Supply-Chain**

### **Risiken bei der Sicherheit der Software Supply-Chain immer häufiger und vielfältiger**

- Aufdeckung von Bugs
- Verwaisen von Fremdbibliotheken
- $\rightarrow$  Hijacking von Fremdbibliotheken
- Einschleusung von Schwachstellen durch unzureichend geprüfte Commits
- Mutwillige Sabotage
- Oder schlicht Aufdeckung von Missbrauchspotenzials von (vermutlich gut gemeinter) Funktionalität wie bei Log4J im Dezember 2021

## **Grundregeln**

### IT-Sicherheit beim Umgang mit Fremdbibliotheken

### **Sorgfalt bei der Auswahl der Abhängigkeiten**

- Sorgfältige Prüfung
	- Was wird wirklich gebraucht?
	- Was bekommt man eventuell unerwünscht mitgeliefert?
	- Risiko-Analyse zur Einbindung der Fremdbibliothek
		- Ist das Projekt noch aktiv? Wer ist Maintainer? (Company/Community/Einzelperson)
		- Wie stabil ist die Implementierung/API?

### **Überwachung und Ernstfall-Management**

- Regelmäßige Prüfung aller Abhängigkeiten auf neue (Sicherheits-)Risiken und insbesondere neue Schwachstellen
- Ermittlung betroffener Projekte/Produkte/-versionen/Systeme/Kunden

### (Teil-)Automatisierung der Überwachung

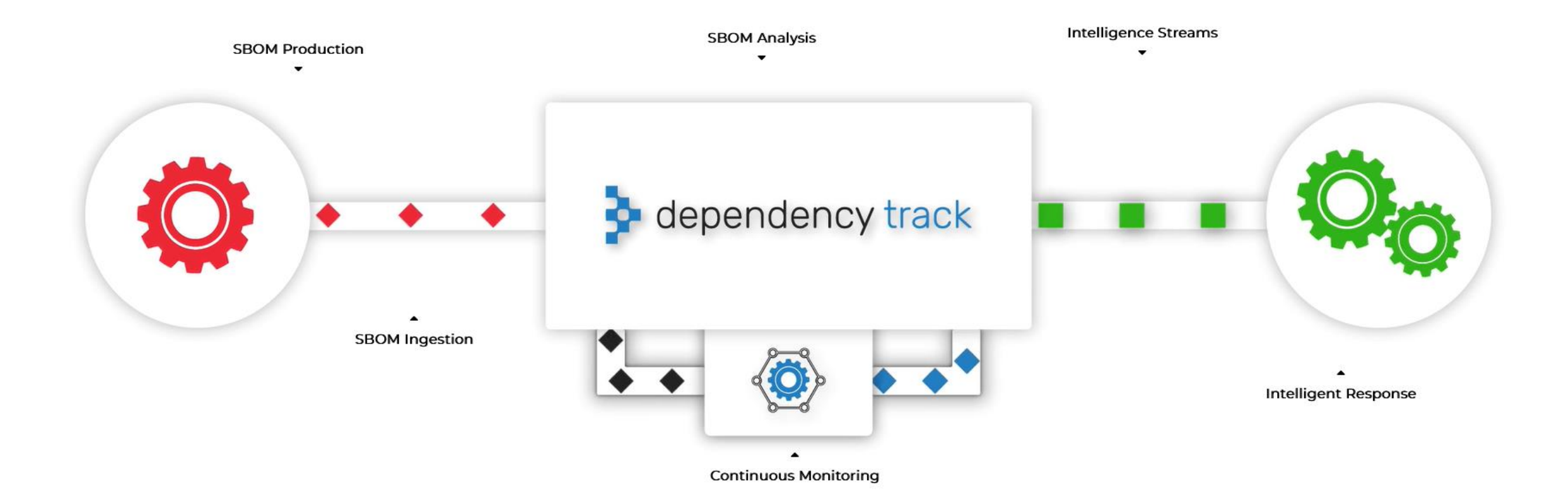

### Funktionsweise

### **Analogien zum älteren OWASP Dependency Check**

- Verwendung der öffentlichen Schwachstellen-Datenbank NVD (National Vulnerability Database) von NIST
	- Matching per CPE (Common Platform Enumeration)

### **Regelmäßige Prüfung des hinterlegten Software Portfolios mit Abhängigkeiten auf bekannte Schwachstellen**

- Zusätzliche Quellen: GitHub Advisories, Sonatype OSS Index, VulnDB
- Unterstützung zahlreicher Repositories diverser Sprachen zur Prüfung auf neuere Versionen
	- Maven (Java), NPM (JavaScript), …

#### Ansichten

### Portfolio Übersicht National Schwachstellendetails

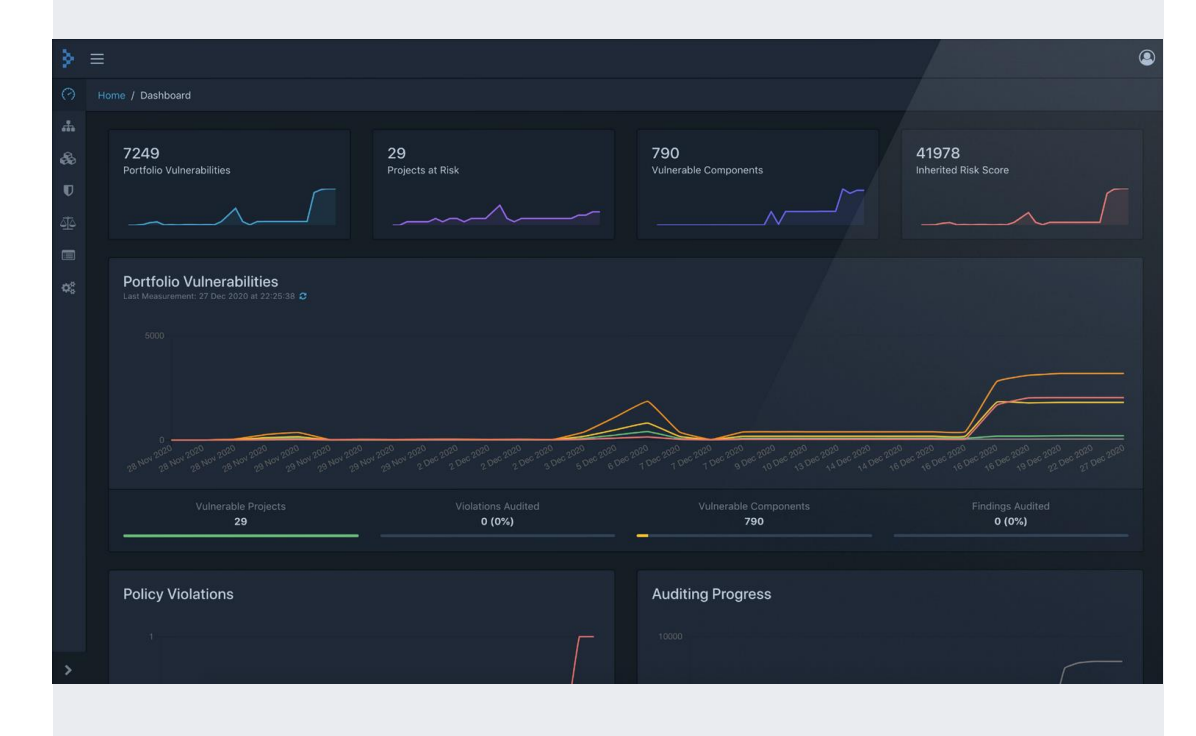

#### Bedrohungslage im Überblick **Informationen zur Bewertung der Schwachstelle**

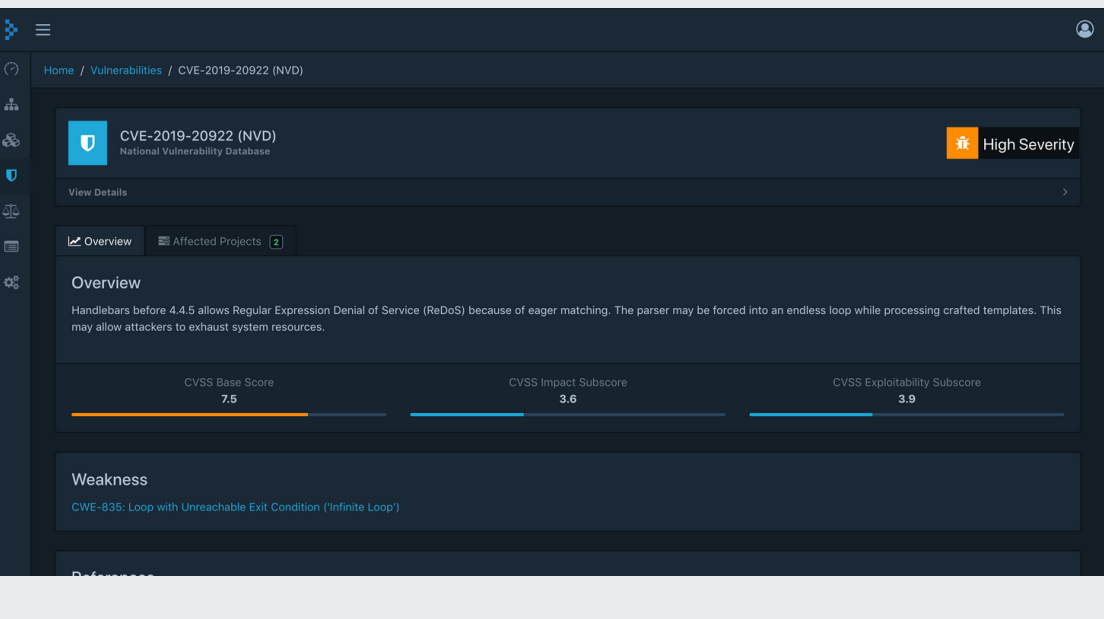

Ansichten

#### Produktsicht

Bekannte Schwachstellen im Projekt/Produkt

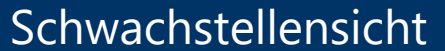

Betroffene Projekte/Produkte bei einer bekannten Schwachstelle

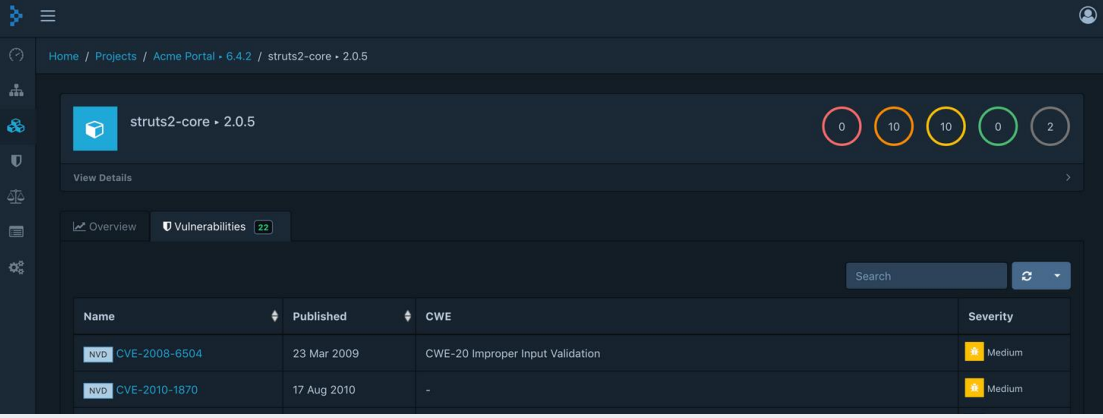

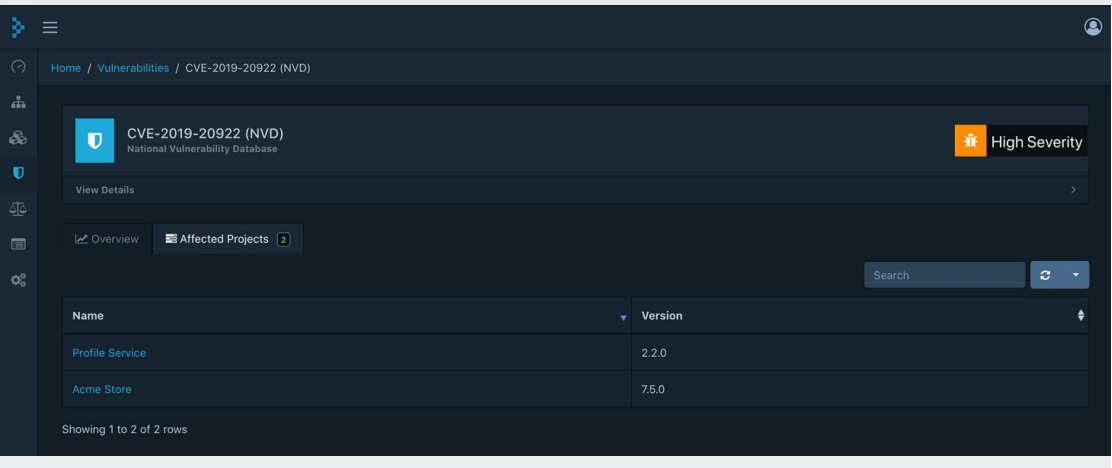

Im Ernstfall - Generell

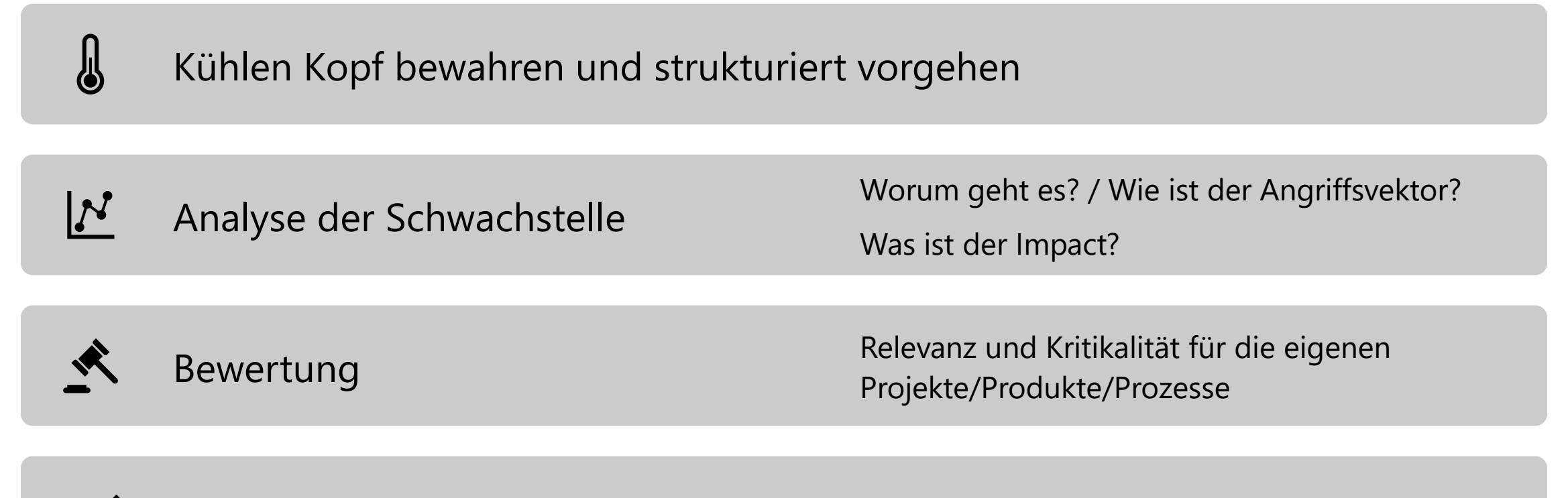

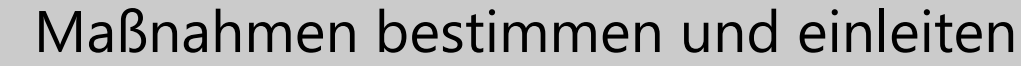

➢ **Es bleiben manuelle Schritte, denn die Einbindung verrät nichts über die tatsächliche Verwendung**

### Im Ernstfall - Unterstützung

### **Audit-Trail zur Dokumentation**

- Einschätzung der Verwundbarkeit
- Möglichkeit zur Unterdrückung
- Begründung für die Entscheidung
	- Insbesondere bei Analyseergebnis "Nicht betroffen"

### **Alarmmeldungen**

- Email, Slack, Teams, WebEx, WebHook
- **Anbindung an Aggregationssysteme**
	- Fortify SSC, Kenna Security, ThreadFix

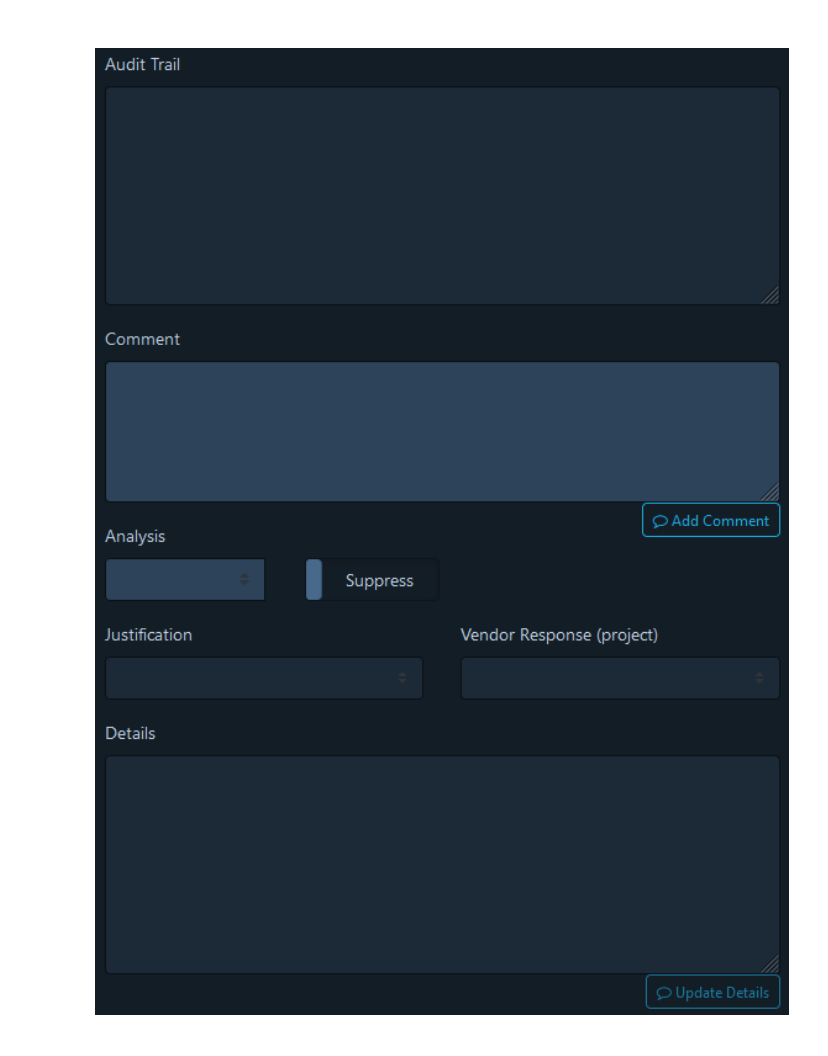

### Herausforderungen der Integration - SBOM

### **SBOM (Software Bill Of Materials)**

- Liste aller Abhängigkeiten (insbesondere transitive)
- Benötigtes Format [CycloneDX von OWASP](https://cyclonedx.org/)
- **Erstellung** 
	- Manuell
	- Im Buildprozess
- Verarbeitung per CLI und Bibliotheken
- Verwaltung und Versionierung
- Übertragung and Dependency Track
- ➢ **Gute Nachricht: Zahlreiche Tools und Plugins im [CycloneDX Tool Center](https://cyclonedx.org/tool-center/)**

Mit der [U.S. Executive Order 14028](https://www.whitehouse.gov/briefing-room/presidential-actions/2021/05/12/executive-order-on-improving-the-nations-cybersecurity/) vom 12.05.2021 sind SBOMs in den USA sogar verpflichtend bei Verträgen mit der US-Regierung.

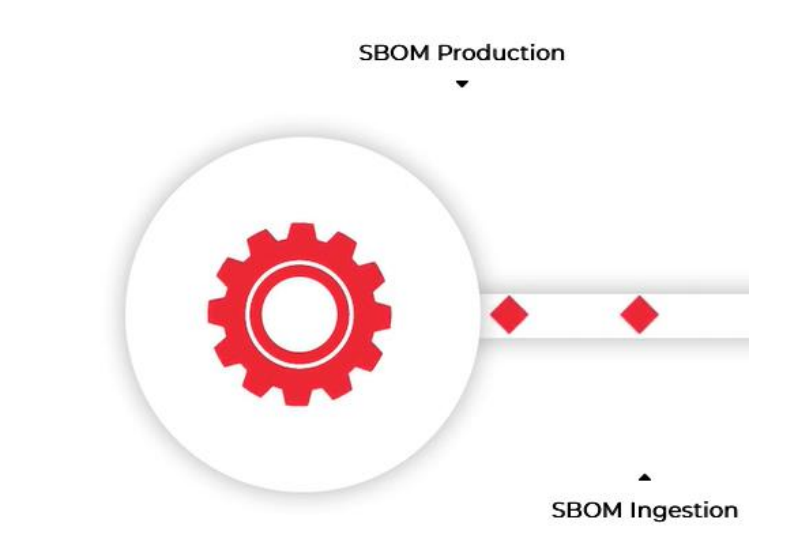

### Herausforderungen der Integration - SBOM

### **Schlechte Nachricht: SBOM Generierung ist keine Magie!**

- Sammlung der Informationen aus den Artefakten
- Analyse und Strukturierung der enthaltenen Informationen
- ▶ Erstellung einer rudimentären SBOM

### **Fehlende oder falsche Daten im Artefakt** → **SBOM möglicherweise unbrauchbar**

- $\triangleright$  CPE/PackageURL in der Regel nicht enthalten → Versuch per Pattern zu generieren (geraten)
	- Schlechtes Matching vor allem Framework-Komponenten, da bei CVEs häufig das Framework an sich per CPE referenziert wird
- $\rightarrow$  Lizenzinformationen fehlen oder mit kleineren Typos → Matching mit Lizenzpool schlägt fehl

### ➢ **Manuelle Prüfung und Korrektur fast immer notwendig!**

### Herausforderungen der Integration - SBOM

### **Pflege und Korrektur direkt in Dependency Track nicht sinnvoll!**

- Änderungen wirken sich nicht immer wie erwartet aus
	- Ablage der Komponenten gemäß SBOMs → einzelne Einträge für jedes Produkt
		- Hoher Anpassungsaufwand bei manueller Pflege in Dependency Track
	- Korrektur von CPEs
		- Alte CVEs (zur falschen CPE) verbleiben
- ➢ Alternativ SBOMs korrigieren und neu einspielen (nur die letzte SBOM relevant)

**Ansatz eines vorgelagerten Hint-Systems analog zu OWASP Dependency Check**

### Unsere Integrationsvariante

### **Besonderheiten und Anforderungen**

- ▶ Integration in bestehende Prozesse
- Nutzung von bestehenden Metadaten
	- Informationen über Produkte/-versionen und deren verwendete Bibliotheken
		- Unter anderem auch De-Support (d.h. ggfs. Deaktivierung/Entfernung aus Dependency Track)
		- Hilfestellung bei manueller Erstellung
		- Metadatenpflege bei neuer Abhängigkeit und bei Korrekturen (z.B. von generierten CPEs)
	- Informationen über Einsatz der Produkte/-versionen auf welchen Systemen/Kunden mit Feature Umfang
		- Identifizierung der betroffenen Systeme zur Entscheidung und Einleitung der Maßnahmen

### Unsere Integrationsvariante

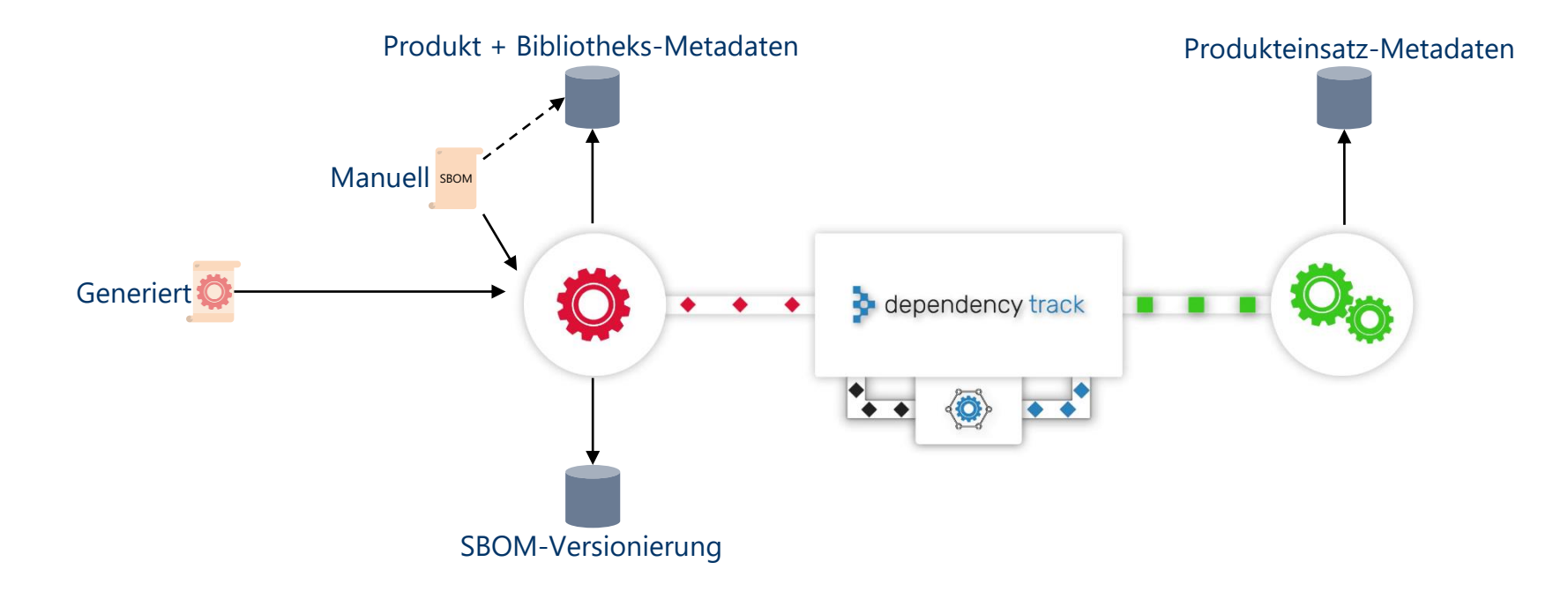

- ▶ Kommunikation mit Dependency Track per REST-API
- ▶ SBOM-Verarbeitung per [CycloneDX Core Java Library](https://github.com/CycloneDX/cyclonedx-core-java)
- ▶ Vorgefertigter **BOM Repository Server als Versionierung und Verwaltung leider unpassend**

### **Quellen und Weiterführendes**

- OWASP Dependency Track: <https://dependencytrack.org/>
	- Dokumentation:<https://docs.dependencytrack.org/>
- CycloneDX: <https://cyclonedx.org/>
	- CycloneDX Tool Center: <https://cyclonedx.org/tool-center/>

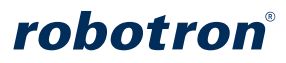

## **Vielen Dank für die Aufmerksamkeit!**

Steffen Seidler Senior-Softwareentwickler

Robotron Datenbank-Software GmbH www.robotron.de

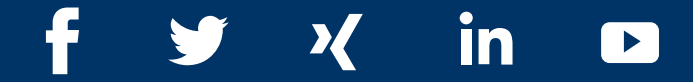

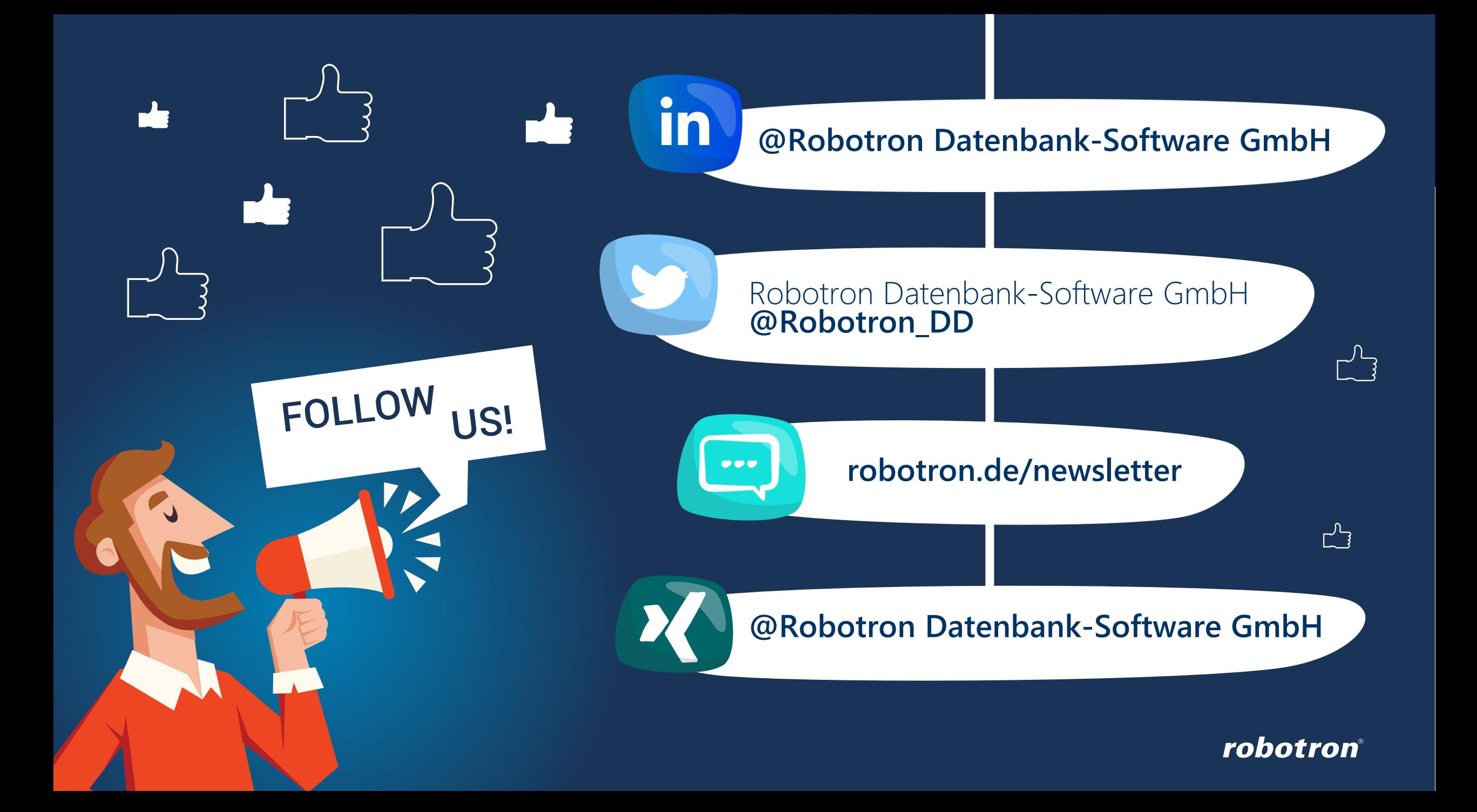